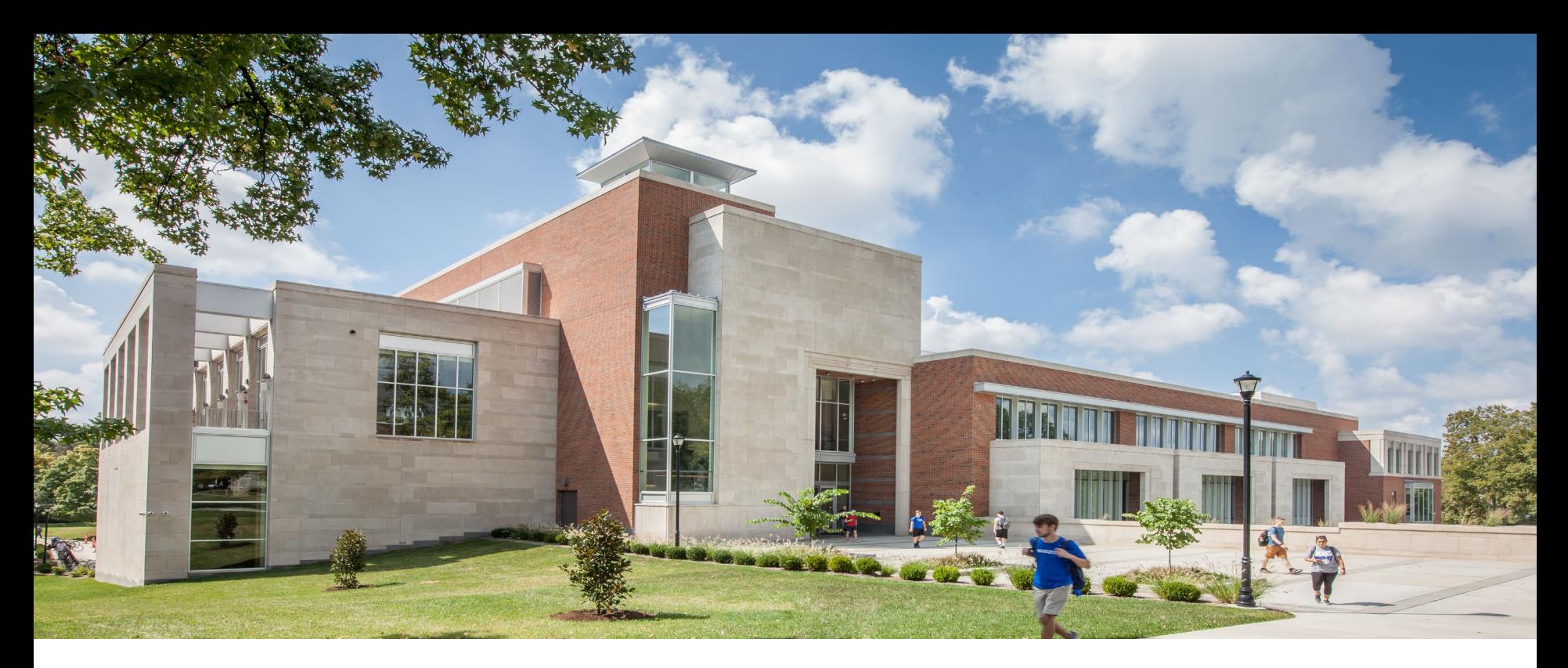

#### **Procurement Card**

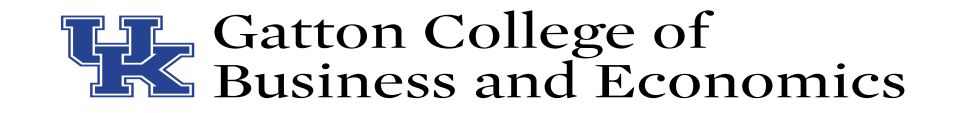

#### **New Procard Holders**

- Please make sure you complete your training in MyUKLearning.
	- It must be completed within 30 days
	- Once the training is completed, your card will be mailed to your home address
	- Your card will not be mailed until the training is complete

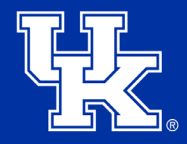

## **General Information**

- Single Transaction Limit of \$5,000
- Do not split a single transaction into two transactions to avoid the \$5,000 limit. This is not allowed.
- If you need to make a purchase over the \$5,000 limit, please contact the Business Office. We can request a one-time increase.
- Items may only be shipped to the University, not your home address.

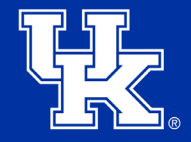

## **General Information**

- University is tax-exempt from Kentucky sales tax
	- Provide vendors with the sales tax-exempt number A00276
	- [Tax-exempt certificate](https://purchasing.uky.edu/sites/default/files/2020-10/kysalestaxexempt.pdf)
- University is tax-exempt in some states for out-ofstate purchases.
	- [Out of state list](https://purchasing.uky.edu/sites/default/files/2021-01/statestaxexempt.pdf)

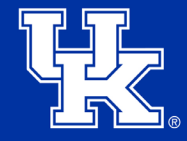

# **Approved Vendors**

- Certain categories of items have a contract with the University. Those items must be purchased from an approved vendor.
	- Most popular categories include full-service printing, stationary printing, duplicating, and promotional items.
	- Other categories can be found on the [purchasing](https://purchasing.uky.edu/user/login) [website.](https://purchasing.uky.edu/university-internal-use-only)
- Amazon purchases must be purchased using the Enterprise Amazon Business Account, not amazon.com. Contact your department administrator for assistance.

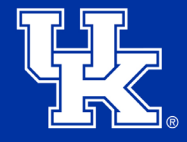

#### **Documentation**

- Receipts must contain
	- Vendor Name
	- Detail listing of purchase
		- Item description
		- Quantity
		- Price
	- Transaction date
	- Make sure the receipt is clear and readable
	- Business purpose/explanation for the purchase

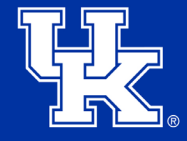

#### **Business Purpose**

- The 5 W's can help you determine if the expense meets the criteria of a University business purpose.
	- Who: The documentation must note specifically who the expense is for.
	- What: The University needs to know what type of event or activity occurred, or what was purchased. All receipts or invoices must be itemized.
	- Where: Document where the business activity took place.
	- When: Document when an event occurred.
	- Why: Most importantly, substantiate why the expenses are reasonable and appropriate for the university. The "Why" should include the primary reason for the expense.

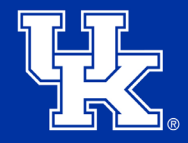

## **Upload to FRANsys**

- Upload each receipt into FRANsys.
- For questions on how to use FRANsys, please refer to the FRANsys training.

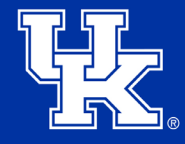

#### **Concur**

- You do not build your own reports in Concur.
- Please make sure you complete your user [profile settings](https://www.uky.edu/ufs/sites/www.uky.edu.ufs/files/profile.pdf) in Concur.
- Please make sure you have added the business office staff as delegates in Concur.
	- How to Add Delegate for Concur
- Your financial specialist will pull the uploaded information from FRANsys and build the report.
- You will be notified when it is ready to submit.
- Please review the report. Ask your financial specialist if you have any questions. Then submit the report for approval.

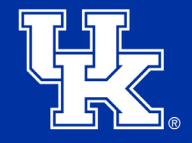

#### **Not Allowable Expenses on Procard**

- Personal charges are not allowed under any circumstance.
- Capital equipment
- Gift cards
- Research subject payments (only on declining balance procards)
- Artwork (prints, sculptures, processed with a Shopping Cart)
- Consulting Services (processed with a Shopping Cart)
- Equipment Lease/Rental (processed with a Shopping Cart)
- Furniture (cubicles, desks, chairs, tables, processed with a Shopping Cart)
- Graphic Design (processed with a shopping cart)

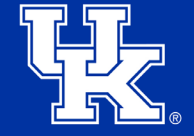

# **Helpful Links**

- [Procurement Card website](https://www.uky.edu/ufs/procurement-card)
- [Procurement Cardholder Manual](https://www.uky.edu/ufs/sites/www.uky.edu.ufs/files/Cardholder%20Manual-Policies.pdf)
- [Concur Travel & Expense Management](https://www.uky.edu/ufs/concur-travel-expense-management)  [website](https://www.uky.edu/ufs/concur-travel-expense-management)
- [E-7-16: Procurement Cards](https://www.uky.edu/ufs/sites/www.uky.edu.ufs/files/bpm/E-7-16.pdf)
- [Purchasing Internal Use Only website](https://purchasing.uky.edu/user/login)
- [AP Quick Reference Guide](https://purchasing.uky.edu/sites/default/files/2022-11/quickrefguide.pdf)

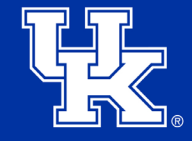

# **Training**

- Available in myUKLearning
	- Concur: Review and Complete User Profile Settings
	- FAST Procurement Basics
	- FAST Financial Foundations Procurement Card

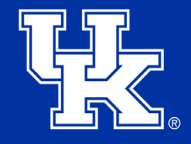

## **Questions?**

Any questions reach out to the business office.

- Susannah Aulds
	- 859-257-1790
	- [susannah.crouch17@uky.edu](mailto:susannah.crouch17@uky.edu)
- Katie Carter
	- 859-562-0989
	- [kcarter.966@uky.edu](mailto:kcarter.966@uky.edu)
- Vicki Pendleton
	- 859-257-1251
	- [vpend2@uky.edu](mailto:vpend2@uky.edu)
- Amanda Henderson
	- 859-323-7278
	- [amhe236@uky.edu](mailto:amhe236@uky.edu)
- Shana Hall
	- 859-257-8937
	- [shall1@uky.edu](mailto:shall1@uky.edu)
- Christy Anderson
	- 859-257-7654
	- [clhamm3@uky.edu](mailto:clhamm3@uky.edu)

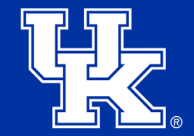